# **StructCalcOp**

## %StructCalcOp function

**Declaration**

**Function** The function performs a given mathematical operation over a part of local structures. This function belongs to the control functions.

```
%StructCalcOp(
       in recA[fromRowA]^fromColA, IN recA[toRowA]^toColA,
        in _recB[fromRowB]^fromColB,
        in _recC[fromRowC]^fromRowC,
   INT in _operation [, IN BOOL _bInvalidIsZero = @TRUE],
  )
```
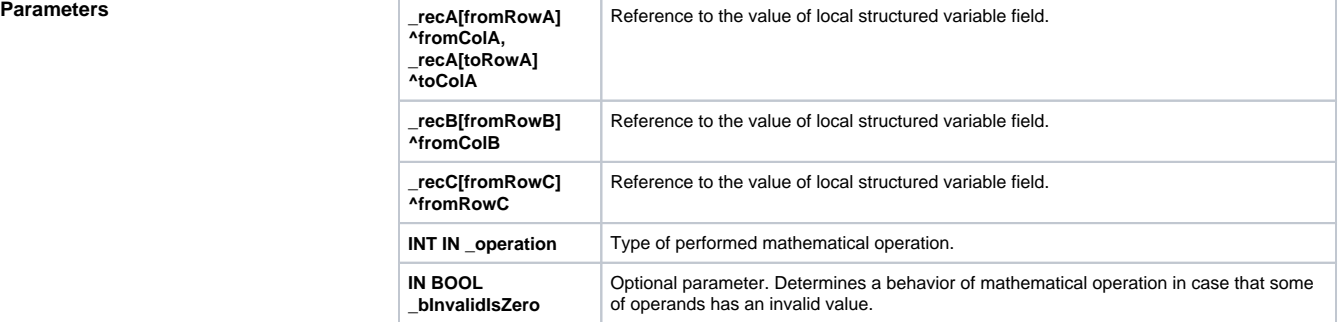

**Description** The value of parameter **\_operation** determines the mathematical operation according to this table:

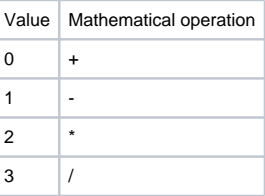

The mathematical operation is performed as follows:

### $C = A + B$

where:

Symbol A represents an area of local structured variable values which is given by its left upper corner (field **\_recA[fromRowA]^fromColA**) and right lower corner (field **\_recA[toRowA]^toColA**). The structured variable which is used in the first and second parameter must be the same. The dimensions (number of rows and columns) are also defined by this way. They are used in definition of B and C areas that are defined only by their right upper corner in the parameters.

The mathematical operation (defined by parameter) is performed among the individual appropriate fields of A and B areas. A result is written into area C.

A set parameter **\_bInvalidIsZero** (zeroing of invalid value) is interpreted as follows:

- using the operators **+** and **-**, the invalid values are, before a calculation, considered as zero values
- using the operators **\*** and **/**, the result is 0

## **Example In following example there is shown an addition of two matrixes.**

The first matrix is delimited by fields **\_A[1]^\_firstColNr** (where **\_firstColNr** has value =1) and **\_A[2] ^\_lastColNr** (where **\_lastColNr** is set on consecutive number of the last column of relevant structure). The second matrix is defined by the field **\_B[1]^\_firstColNr** and consists of two rows and of the same number of columns like matrix in variable **\_A**.

The result is written to appropriate fields in variable **\_C**.

```
 BEGIN
  RECORD (SD.BIG) _A
  RECORD (SD.BIG) _B
  RECORD (SD.BIG) _C
  REDIM _A[20]
  REDIM _B[20]
  REDIM _C[20]
 INT _firstColNr, _lastColNr 
_firstColNr := 1
\_lastColNr := \_A\CNR
_A[1]^kR1 := 1
_A[2]^kR1 := 2
_B[1] R1 := 1_B[2]<sup>^</sup>R1 := 2
 %StructCalcOp(_A[1]^_firstColNr,_A[2]^_lastColNr,_B[1]^_firstColNr,_C[1]
^_firstColNr,0)
 END
```
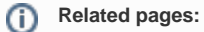

[ESL extended functions](https://doc.ipesoft.com/display/D2DOCV12EN/ESL+Extended+Functions) [Function Arguments - Types](https://doc.ipesoft.com/display/D2DOCV12EN/Function+arguments+-+types)